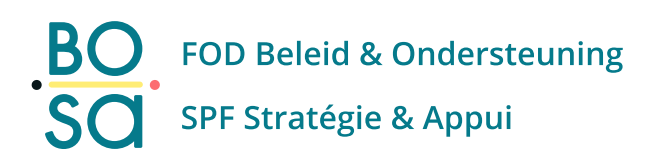

## **TeamViewer**

By clicking on the link to start TeamViewer you accept the following terms of use:

- Before starting the TeamViewer session, the user should close all windows with confidential information (documents, browsers and tabs, other programs, etc.).
- The user is aware that the help desk agent can see the user's screen.
- The user carries out the operations on their own computer.
- The user has the option to deny remote control by clicking on the (mouse) arrow in the TeamViewer window.
- The FPS Policy and Support (FPS P&S) is not responsible for the actions taken by the user on their computer.
- FPS P&S is not responsible for the terms of use and disclaimer applicable to the TeamViewer software.
- FPS P&S offers this service entirely without obligation, in order to better support users of the e-Procurement platform. However, FPS P&S does not provide any guarantees that the questions or problems for which the user contacts the helpdesk can be answered or solved during the TeamViewer session. No rights can be derived from the use of this support in any way.

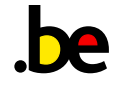